### ABB i-bus® EIB / KNX

# Fault Monitoring Unit, MDRC SMB/S 1.1, GHQ 631 0085 R0111

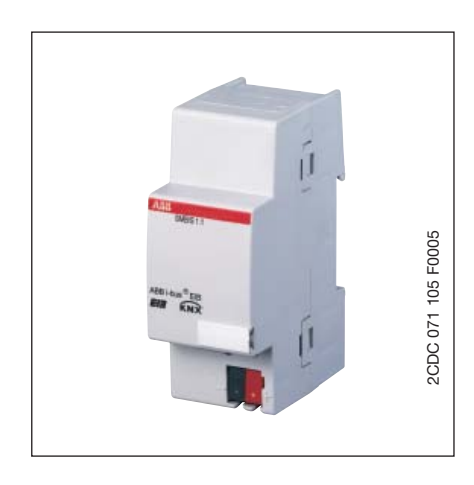

The Fault Monitoring Unit SMB/S 1.1 can detect information, such as, e.g. fault messages from an EIB / KNX system and uses them to generate the control signals for optical and acoustic signals conform to DIN 19235.

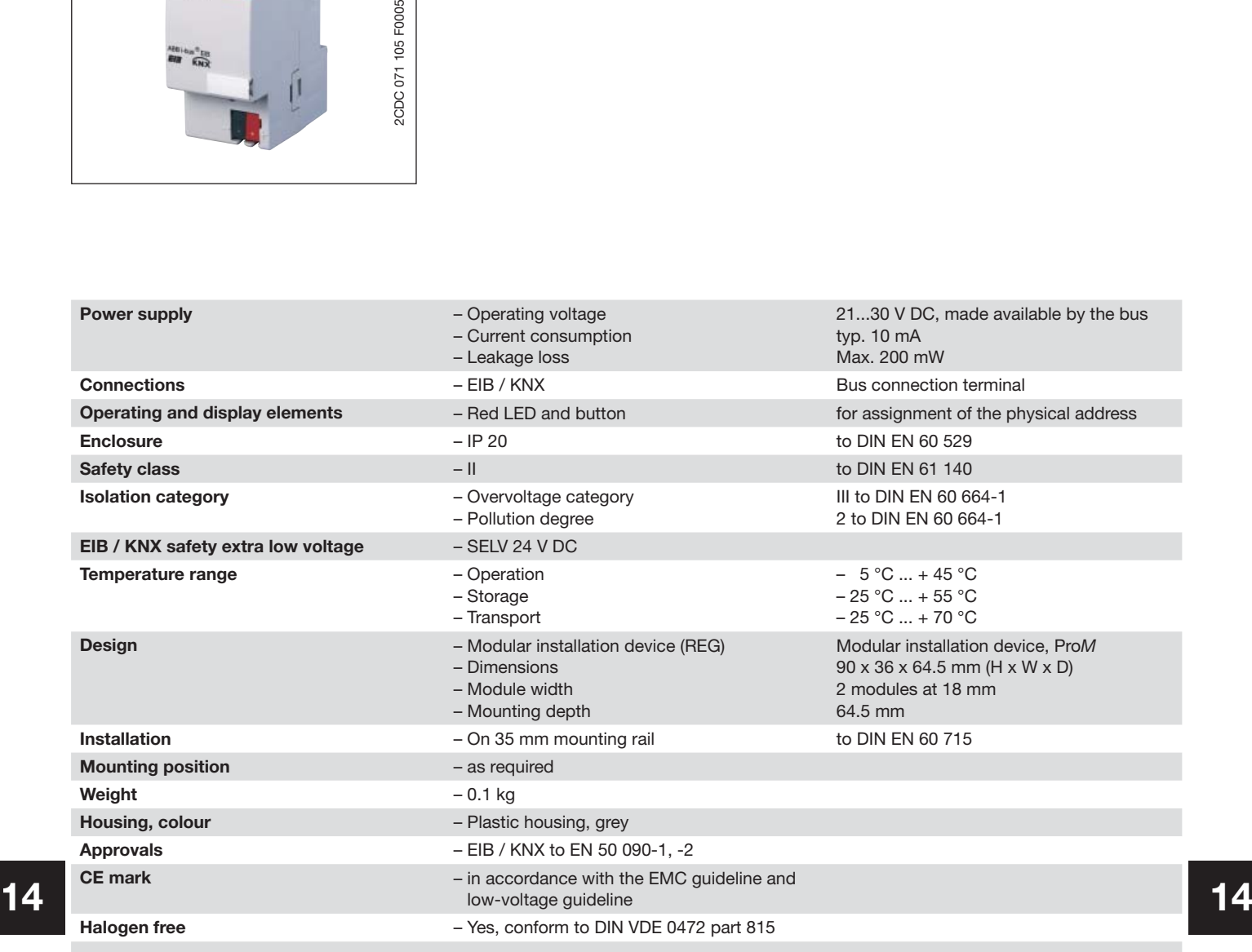

### ABB i-bus® EIB / KNX

# Fault Monitoring Unit, MDRC SMB/S 1.1, GHQ 631 0085 R0111

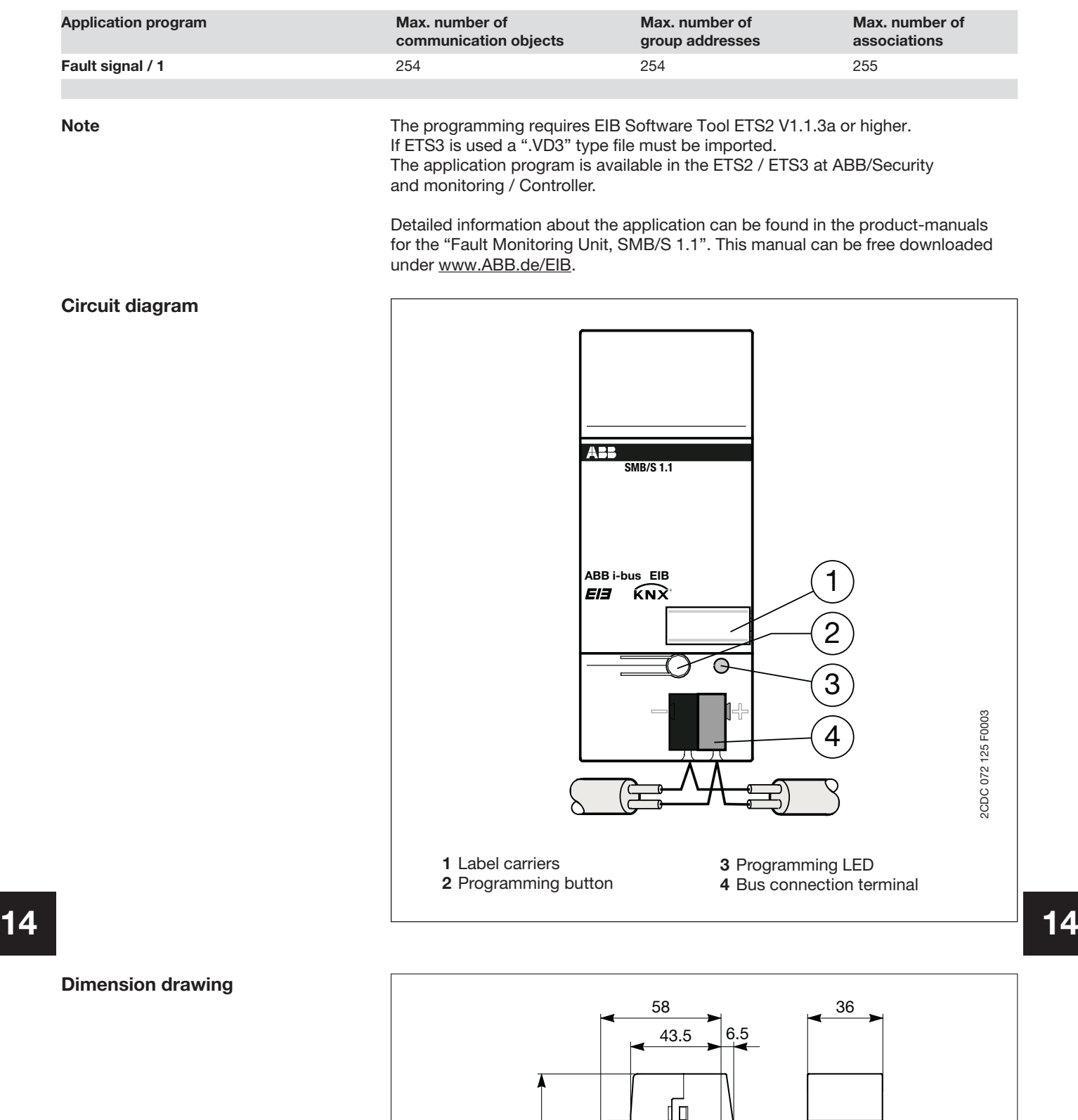

45

C

႙ၟ

**SMR/S 1.1** 

<u>ಸಾ</u>ಂ

**-BBI-bus EIB**  2CDC 072 127 F0003

2CDC 072 127 F0003

## Fault Monitoring Unit, MDRC SMB/S 1.1, GHQ 631 0085 R0111

### Assembly and installation

The Fault Monitoring Unit SMB/S 1.1 is a modular installation device for fast installation in the distribution board on 35 mm mounting rails to DIN EN 60 715.

The connection to the bus is implemented using the supplied bus connection terminal.

Accessibility to the device for the purpose of operation, testing, visual inspection, maintenance and repair must be must be provided (conform to DIN VDE 0100-520).

#### Commissioning requirements

To put the Fault Monitoring Unit SMB/S 1.1 into operation, you require a PC with the Engineering Tool Software ETS2 from V1.3a onwards in conjunction with an RS232 interface or a USB interface. The device is ready for operation after connection to the bus voltage.

The installation and commissioning may only be carried out by electrical specialists. The appropriate norms, guidelines, regulations and specifications should be observed when planning and setting up electrical installations.

- The device should be protected from damp, dirt and damage during transport, storage and operation.
- The device should not be operated outside the specified technical data!
- The device should only be operated in a closed housing (distribution board)!

#### Supplied state

The Fault Monitoring Unit is supplied with the physical address 15.15.255. The **Fault signal/1** user program is preinstalled. Hence, only group addresses and parameters must be loaded during commissioning. In order to completely reprogram the unit, it must be discharged beforehand via the ETS. The entire application can be reloaded if required.

#### Assignment of the physical address

The assignment and programming of the physical address, group address and parameters is carried out in the ETS.

#### **Cleaning**

If devices become dirty, they can be cleaned using a dry cloth. Should a dry cloth not remove the dirt, they can be cleaned using a slightly damp cloth and soap solution. Corrosive materials or solutions should never be used.

### **Maintenance**

The device is maintenance-free. No repairs should be carried out by unauthorised personnel if damage occurs (e.g. during transport or storage). The warranty expires if the device is opened.

ABB i-bus® EIB / KNX

Fault Monitoring Unit, MDRC SMB/S 1.1, GHQ 631 0085 R0111